## << PowerPoint >

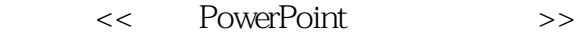

- 13 ISBN 9787563920358
- 10 ISBN 7563920358

出版时间:2009-3

页数:329

字数:380000

extended by PDF and the PDF

http://www.tushu007.com

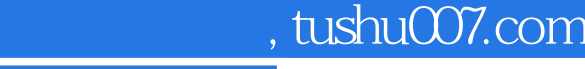

<< PowerPoint

得想的,但是我们的理清思路之后的,但是我们的理清思路之后的,但是我们的理清思路之后的,我们的理清思路之后的理清思路之后的,我们的理清思路之后的理清思路之后的,我们

*Page 2*

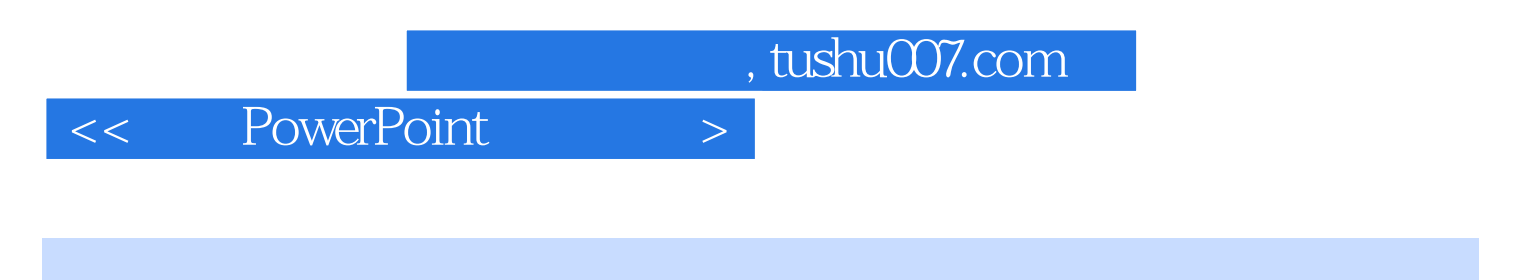

PowerPoint, PowerPoint

<< PowerPoint

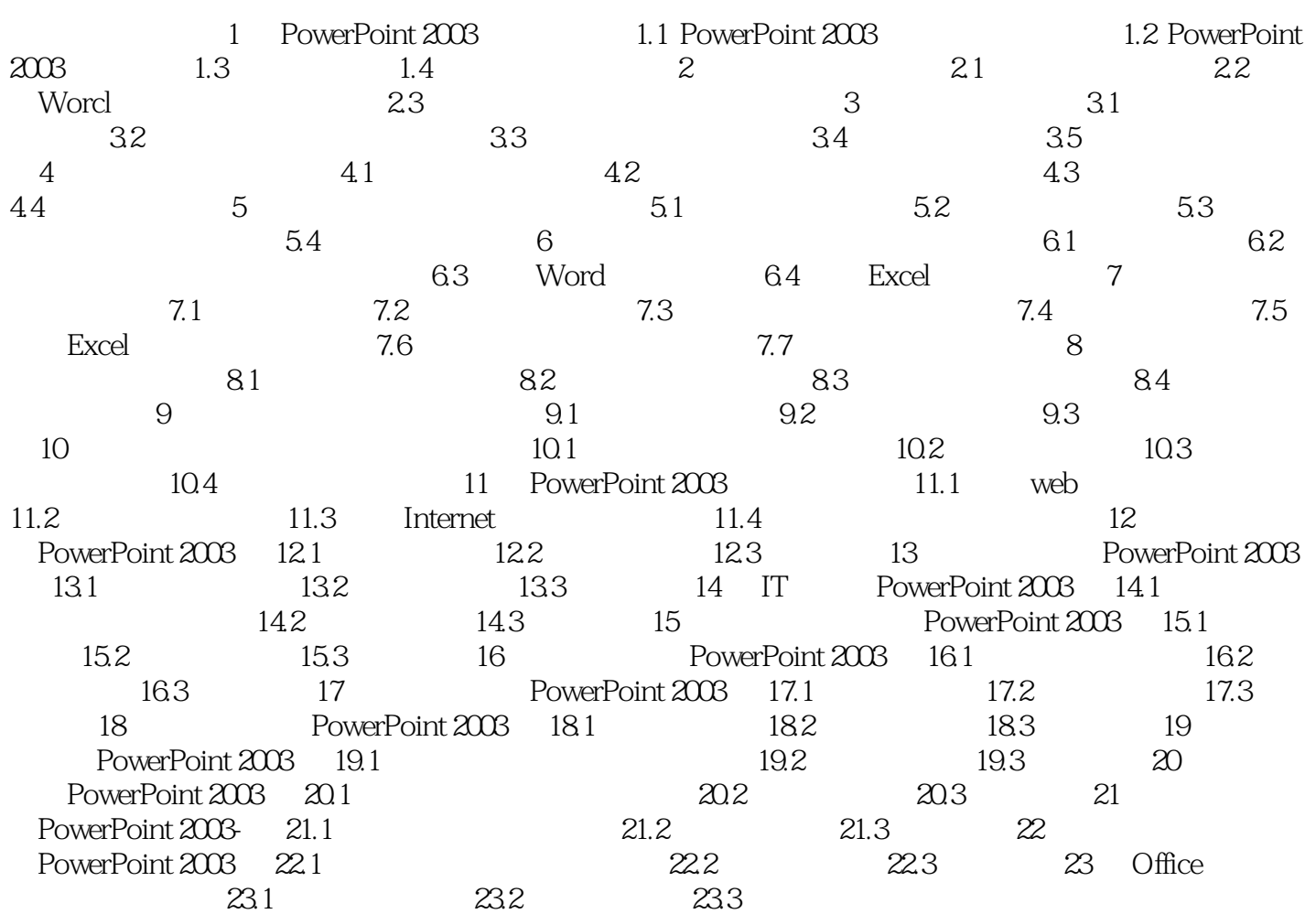

## << PowerPoint >

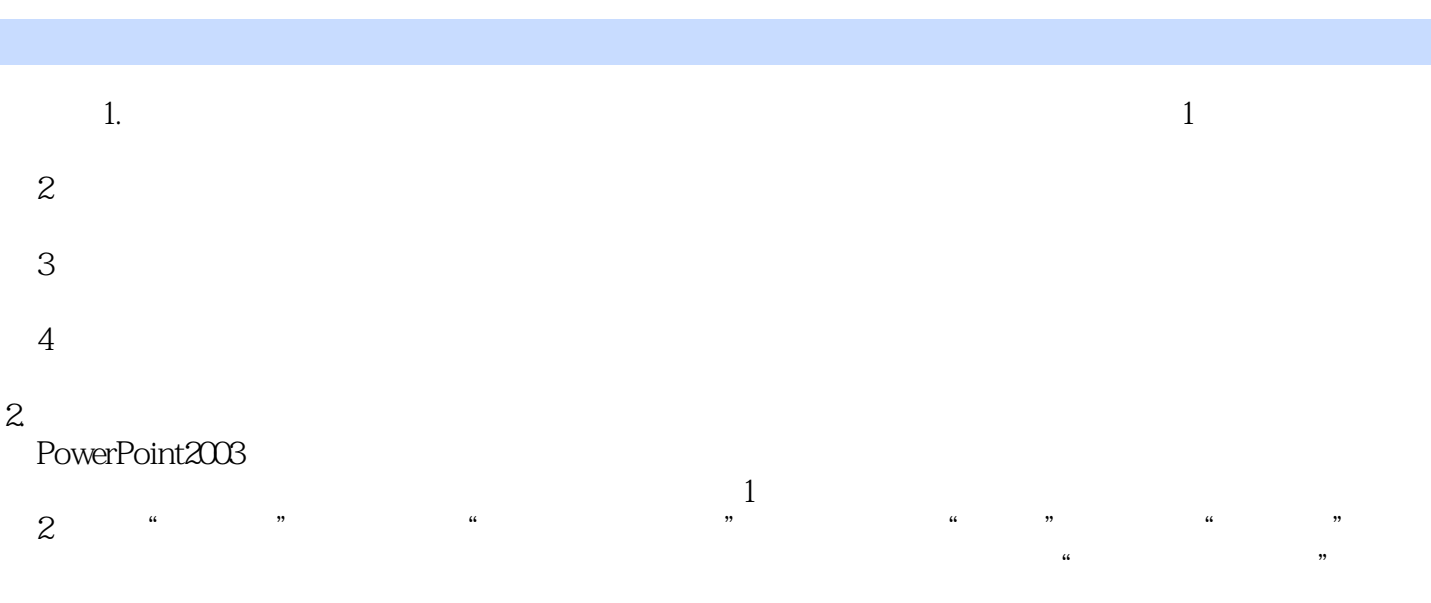

(3)出现"设置艺术字格式"对话框,选择该对话框中的"位置"选项卡,如图9-2所示。

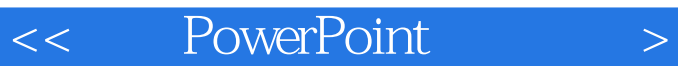

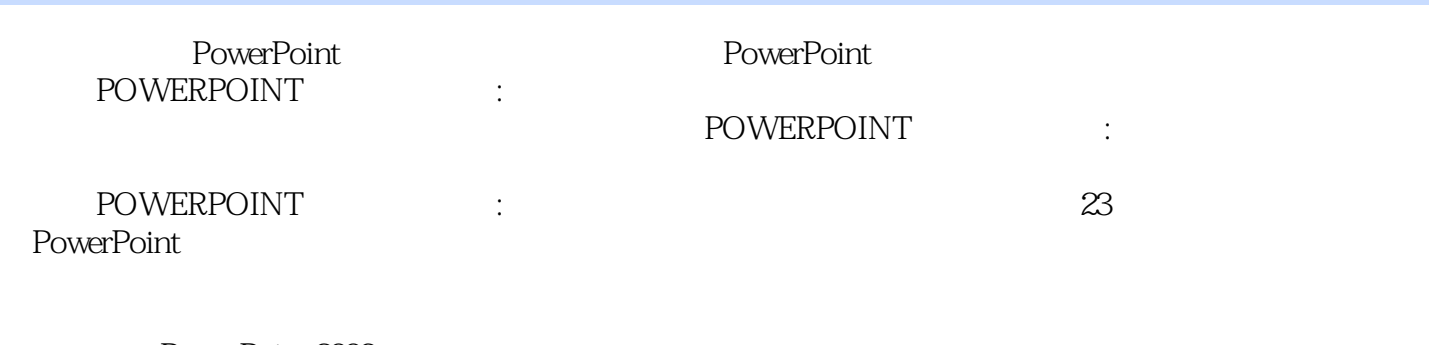

PowerPoint 2003 POWERPOINT :

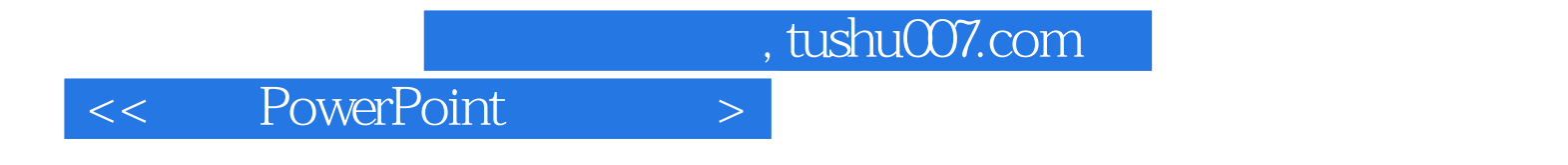

本站所提供下载的PDF图书仅提供预览和简介,请支持正版图书。

更多资源请访问:http://www.tushu007.com